## バス・モノレール通学費支援利用実績報告の手順 私立【OKICA・高速バス回数券】

※バス利用券の利用実績は、紙で報告して下さい

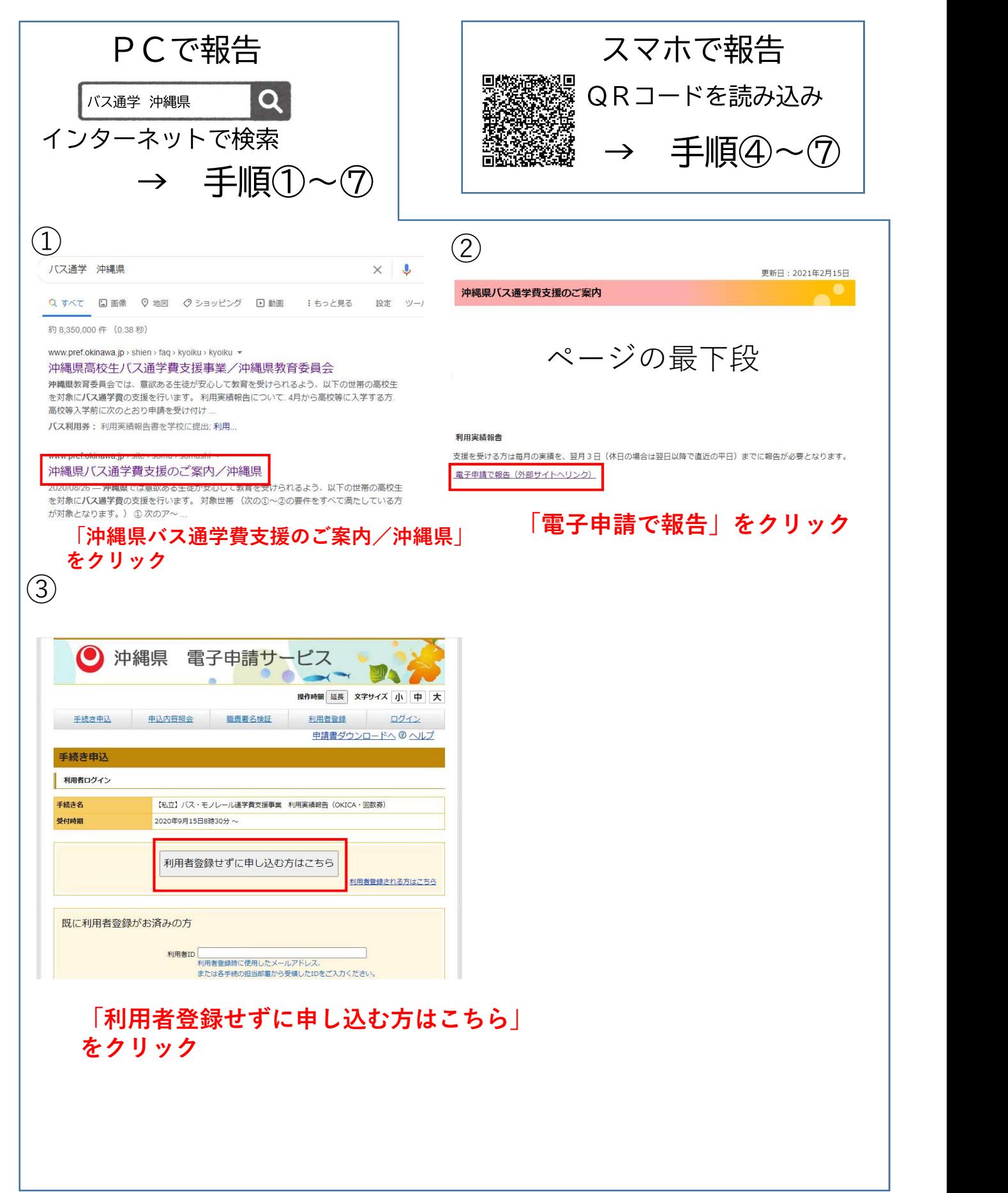

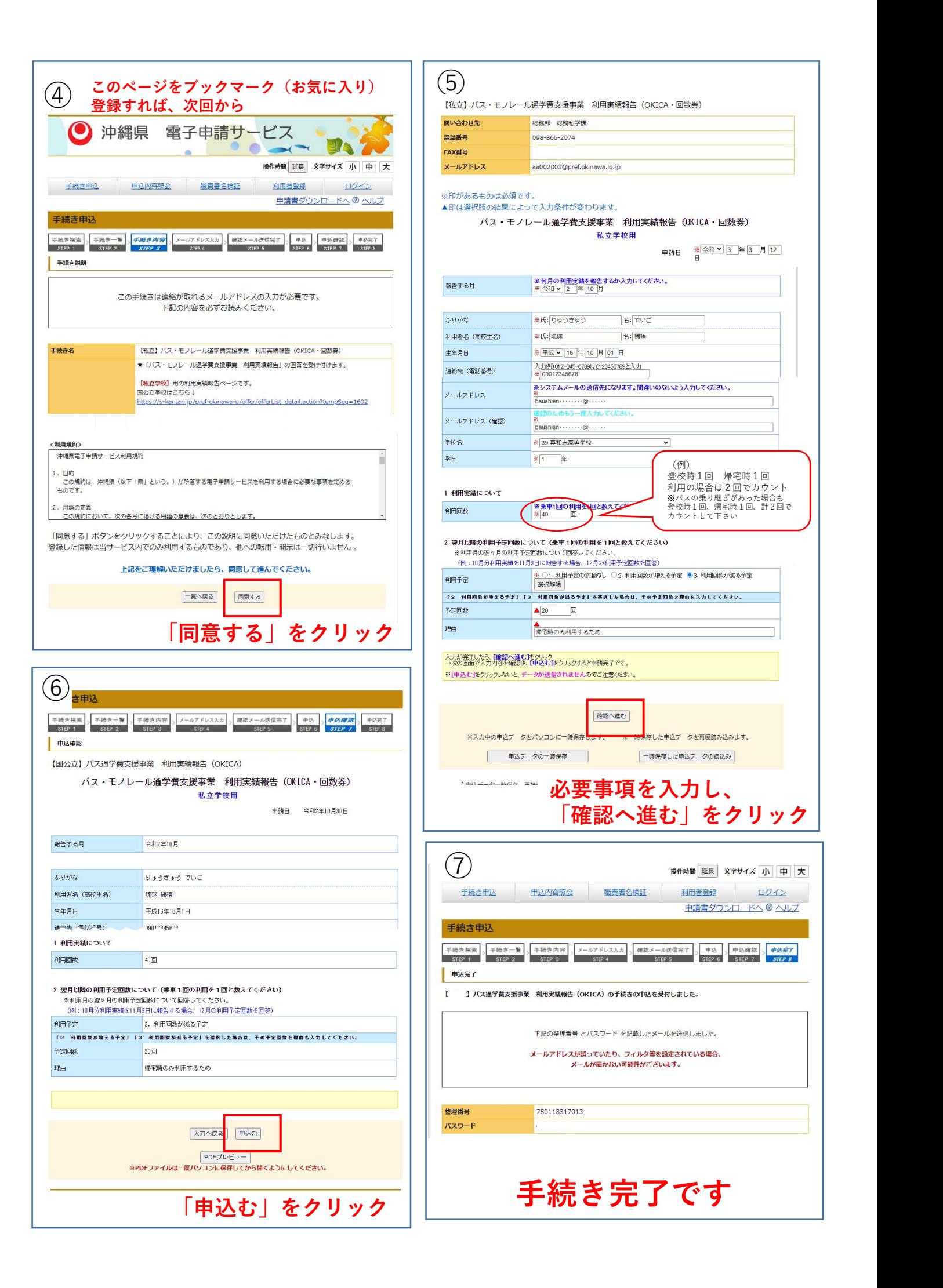

ログイン

**中込完了** 

单込確認